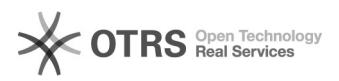

## [WEBMAIL] Como Identificar E-mails Falsos

## 12/08/2021 13:47:35

## **FAQ Article Print**

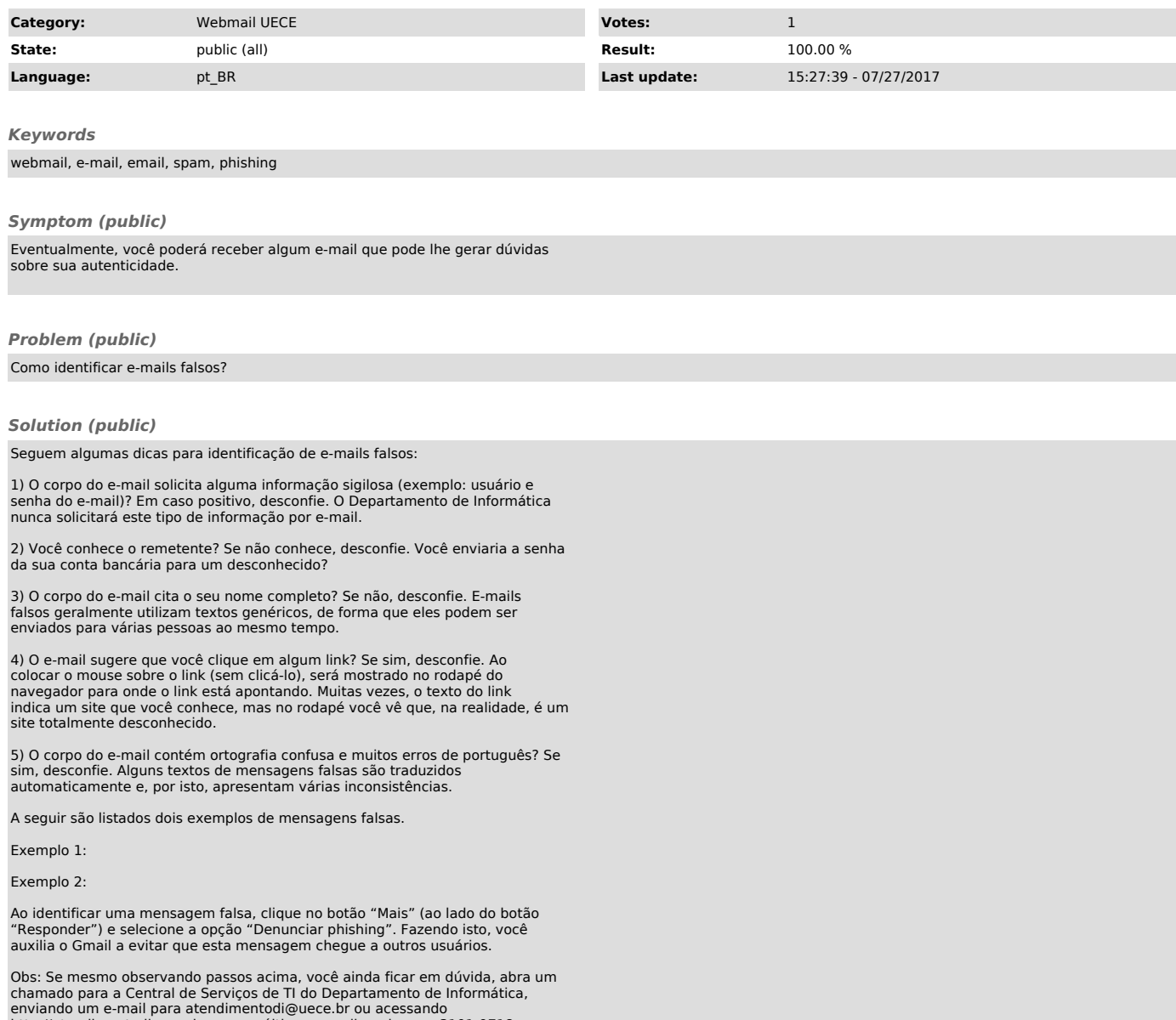

enviando um e-mail para atendimentodi@uece.br ou acessando http://atendimentodi.uece.br ou, em último caso, ligando para 3101-9718.